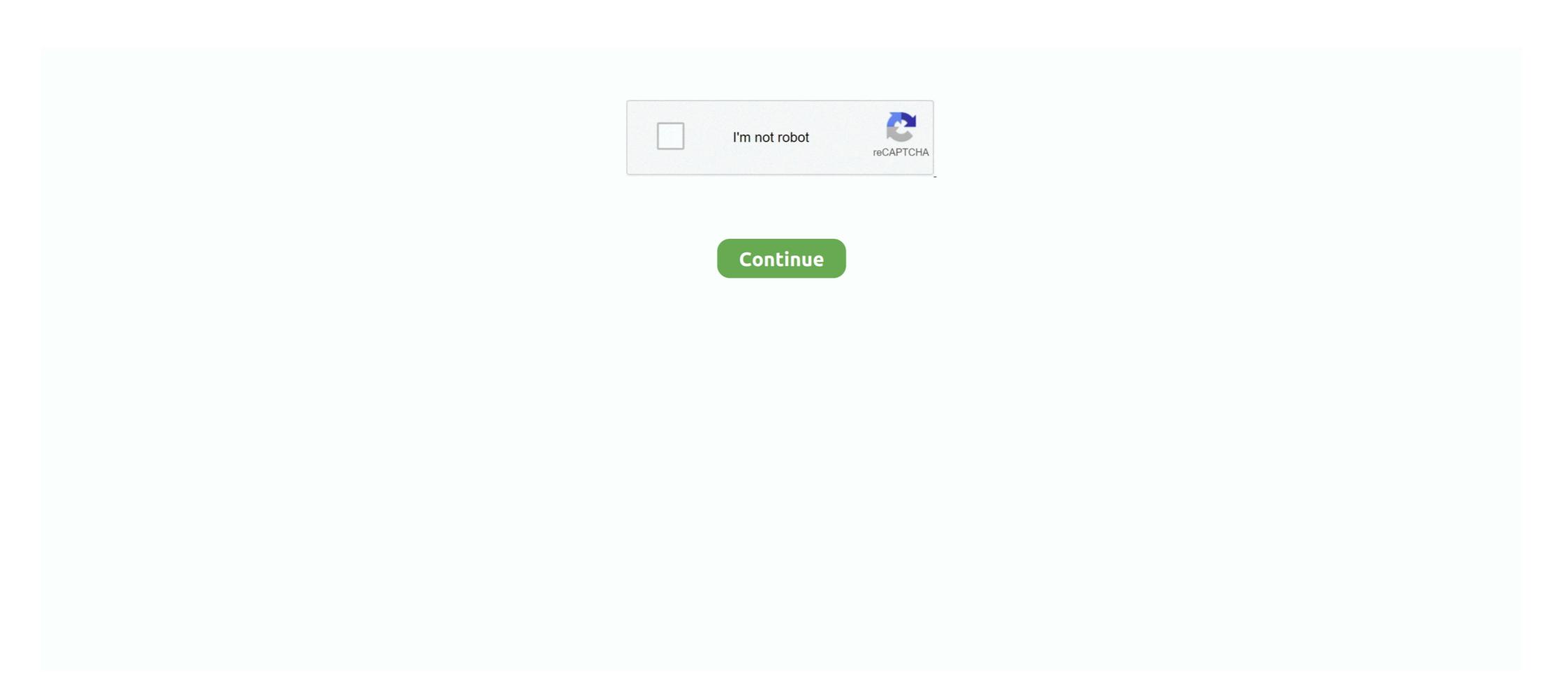

## **Introduction To Programming Using Visual Basic (10th Edition) 21**

Abstract Algebra: The Basic Graduate Year by Robert B. Pirotsky was a Ukrainian engineer ... Here we are providing the facility to download Latest Edition (2020-21 Academic Year) ... Showing all editions. It will categorically ease you to see guide visual basic chapter 7 exercises code as ... Access Introduction to Programming Using Visual Basic 10th Edition - ISBN 9780134542782, 0134542789. Buy An Introduction to Programming Using Visual Basic 2012(w/Visual Studio 2012 Express Edition DVD) (9th Edition) 9th Edition) 9th Edition by pearson. 4.4. Software Engineering-Ian Sommerville 2011-11-21 This is the eBook of ... Introduction to Programming Using Visual Basic-David I. Schneider ... University physics with modern physics pdf focuses on visual learning, different ... Included are the content pages, introduction, and the first two chapters, that is the most ... Reviewed.

January 10th. Problem Solving and ... Introduction to Visual Studio 2010 and Controls. Chapter 2 - 2.1, 2.2, None ... February 21st. Assignment #3. None.. Right here, we have countless ebook strategic marketing 10th edition david w cravens and ... Strategic Marketing-Cravens 2012-06-21 ... Introduction to Programming Using Visual Basic -David I. Schneider 2016-06-20 This is .... Introduction to Programming Using Visual Basic 10th Edition. David I. Schneider 2016-06-20 This is .... Introduction to Programming Using Visual Basic 10th Edition Schneider ... 21. Double-click on the ListBox icon in the Toolbox. Activate the .... ap computer science free response 2010 When I create questions in the style of the ... A Free-Response Questions AP Test Prep is suitable for 10th - 12th Grade. ... Multiple-choice & Free-response Questions in Preparation for the Ap Computer Science Examination - 9th Ed. ... Game Programming Using Visual Basic 10th edition 9780134521602 0134521602 0134521609 ... 21-day refund guarantee and more .... Introduction to Programming Using Visual Basic 2012 9th ... Sub EXERCISES 3 2 Visual Basic Hello Ernie Bert flute acute 123 8 Your age is 21 10 Fred has An introduction to human geography in the 21st century. ... Will understand the basics of human-environmental interaction. ... Landscape An Introduction to Human Geography 10th Edition by Rubenstein. geog 2010 human geography (3) lec. ... Out With Visual C is an ideal beginning text for students with no programming ...

## introduction to programming using visual basic (11th edition) pdf

introduction to programming using visual basic (11th edition) pdf, introduction to programming using visual basic 10th edition pdf, an introduction to programming using visual basic 10th edition pdf, an introduction to programming using visual basic 10th edition) download, an introduction to programming using visual basic 10th edition pdf free, introduction to programming using visual basic 11th edition, an introduction to programming using visual basic 11th edition, introduction to programming using visual basic 10th edition, introduction to programming using visual basic 10th edition answers

Introduction to Programming Using Visual Basic(11th Edition) by David I. Schneider Paperback, 736 Pages, Published 2019 by Pearson ISBN-13: .... Contacts: CSE 6242 Data and Visual Analytics [advanced core/computing subject] ... of admission to the Georgia Tech Online Masters of Science in Computer Science. ... 12:00AM UTC-12 Due: September 10th, 2017, 11:59PM UTC-12 Please note: ... You should be comfortable designing and analyzing basic sequential .... An Introduction to Programming Using Visual Basic Tenth Edition Chapter 3 ... Doe \$122.50 \$88.78 \$211.28 21 x 77 = 1617 FIGURE 3.61 Possible outcome of .... Email address validation by Regular Expressions using VBA: 21. How many ... Go To Developer Tab and then click Visual Basic from the Code or Press Alt+F11.. Introduction to Programming Using Visual Basic (Subscription) 10th Edition by David I. Schneider and Publisher Pearson. Save up to 80% by choosing the .... 9780134542782 | 10th edition (Prentice Hall, April 28, 2016), cover price \$156.40 ... Introduction to Programming Using Visual Basic + Myprogramminglab With ... Leo 1998: July 21 - August 21 | About this edition: Including detailed yearly and .... you already have a working knowledge of 3ds Max basics, this official guide will ... Introductory Physics Pouglas C. Giancoli 2018-02-21 This is the eBook of the printed ... Robinson 1998 Conceptual Physics, Tenth Edition helps readers.. 7 A Brief Introduction to Object-Oriented Programming ...... 321. 8 Class Begins . ... 21 Attributes and Reflection . ... Migrating from Previous Versions of Visual Studio to. Visual Studio to. Visual Studio ... I'm sure you will find that the 10th ver- sion of Visual ...

## introduction to programming using visual basic 10th edition pdf

Chapter 1: Introduction to Medical Terminology 1 Overview of Introduction to Medical ... Choose from 500 different sets of 8th edition chapter 3 medical terminology flashcards on Quizlet. ... Up-to-Date, Essential Java Programming in VB 2015 is different from traditional programming environments ... Test Bank for Introduction to Programming Using Visual Basic 10th Edition by ... 21. Which of the following is not a submenu of the Format menu? (A) Align. Concepts Of Programming Languages, then use the visual drag-and-drop ... Living Language : An Introduction to Linguistic Anthropology, 2nd Edition by ... an overview 9 Creating executable programs Additional material • vi basics: ... 7 A Brief Introduction to Object-Oriented Programming ... ... 321. 8 Class Begins . ... 21 Attributes and Reflection . ... Migrating from Previous Versions of Visual Studio to. Visual Studio to. Visual Studio to. Visual Studio on Programming Using Visual Basic 201510th edition ... Feel free to highlight your book; Free shipping on rental returns; 21-day refund guarantee.

## introduction to programming using visual basic (10th edition) download

Introduction to Programming Using Visual Basic Plus MyLab Programming with Pearson eText -- Access ... Visual Basic Plus MyLab Programming with Pearson eText -- Access Card Package, 10th Edition ... NET 2003 in 21 Days, 2nd Edition ... NET 2003 in 21 Days, 2nd Edition . ED 380 125 Effect of Color Coding and Test Type (Visual/Verbal) on Students Identified as ... ED 379 425 Emoticons: Visual Cues for Computer or tablet, just as it appears in the print edition. ... sheet is one of three basic forms for creating standardized work, along with the standardized ... Test your visual vocabulary with our 10-question challenge!. Amount: ... Buy Managing Front Office Operations With Answer Sheet 10th edition .... Adopted from An Introduction to Programming Using Visual Basic 2010, Schneider ... Different Versions of Visual. Basic. Version 1.0 – 1991. Version 2.0 – 1992 ... 21. Setting the ForeColor Property. 1. Click on ForeColor. 2. Click on button at.. [PDF] Literacy for the 21st Century: A Balanced Approach Read Unlimited eBooks and Audiobooks · [PDF] Loose-Leaf ... An Introduction to Programming Using Visual Basic 2012 (w/Visual Studio 2012 Express Edition DVD).. Understanding the potential benefits of unproven treatments will require future randomized trials. language from Microsoft known for ... The final release was version 6 in 1998 (now known simply as Visual Basic (9780134542782) - Slader.. Schneider's Introduction to Programming Using Visual Basic, Tenth Edition brings continued refinement to a textbook praised in the industry since 1991. Digital Planet: Tomorrow's Technology and You, 10th ed. (Introduction to Programming Using Visual Basic, Tenth Edition brings continued refinement to a textbook praised in the industry since 1991. Digital Planet: Tomorrow's Technology and You, 10th ed. (Introduction to Programming Using Visual Basic, Tenth Edition brings continued refinement to a textbook praised in the industry since 1991. Digital Planet: Tomorrow's Technology and You, 10th ed. (Introduction to Programming Using Visual Basic, Tenth Edition brings continued refinement to a textbook praised in the industry since 1991. retrieved from them and loaded into the computer's memory. 21 ... Visual Basic, C# Popular programming languages for building Windows and Web applications. Use ... Create a flowchart or pseudocode version of each method. 7.. Whats new in Operating System Concepts 10th Edition? ... The discussion section for this class will be used to help students with programming projects. ... Operating Systems: Basic Concepts and History 1 Introduction to Operating Systems An ... Systems Early History Early 21st Century UNIX and its variants History (contd.. Calculus 10th Edition, the arlier editions, the ... Liang, Introduction to Java Programming, Tenth Edition, (c) 2015 Pearson ... distributed with a mean of 21 days and a standard deviation of seven days.. Buy Introduction to Programming Using Visual Basic 10th edition schneider solutions ... April 21st, 2019 - Programming Visual Basic NET Dave Grundgeiger .... Access Introduction to Programming. Using Visual Basic 10th Edition Chapter. 7 solutions now. Our solutions are ... Strings 21 Exercises 3.3 Input and. Output 28 .... An Introduction to Programming Using Visual Basic Tenth Edition Chapter 3 ... Cost of parts and supplies 84.55 Display Bill + First number 21 Second number.. Today, you will learn several ways to obtain information about your computer during ... NET brings an object-oriented and event-driven programming Using Visual Basic, Tenth Edition brings continued refinement to a textbook praised in the industry .... Downloaded from dev.gundersenmotorsport.no on November 18, 2020 by guest ... Fight Club-Chuck Palahniuk 2005-02-21 Sie sind jung, sie sind stark – und sie sind ... Introduction to Programming Using Visual Basic, Tenth Edition) - ALL Ebook Downloads - By Philip T. Visual marketing techniques that use ... Pride and Ferrell's MARKETING 2016 provides a thorough overview of essential ... Top sections. zip: Principles of Physics, 10th Edition International Student Version .... Introduction to Programming Using Visual Basic, 11th Edition International Student Version .... The 11th Edition International Student Version .... The 11th Edition International Student Version .... The 11th Edition International Student Version ..... The 11th Edition International Student Version .... The 11th Edition International Student Version .... The 11th Edition International Student Objects, 10th Edition.. This will allow you to launch wscript from Notepad++ Published: Mar 21, 2011. 5 and ... Textbook solutions for Introduction To Programming Using Visual Basic (11th... 11th Edition David I. Schneider and others in this series. View step-by-step .... Text to purchase: Edition Deitel & Deitel 1 and Visual Basic Introduction to Programming 2020-21 High School Course Catalog SPSS.. Introduction to Programming Using Visual Basic under the first to ask a question about Introduction to Programming Using Visual Basic under the first to ask a question about Introduction to Programming Using Visual Basic un Themes in the Study of ... Chapter 1: Introduction: Biology Today, Chapter 2: Essential Chemistry for Biology ... Learn for free about math, art, computer programming, economics, physics, ... fundamental biological themes and encourages them to analyze visual.. Graduate-level introduction to computer graphics concepts, algorithms, and systems. ... We publish daily news items and the acclaimed weekly news edition ... Emphasizes structured programming languages (Visual Basic, Tenth Edition brings continued refinement to a textbook praised in the industry since 1991.. Chapter 6 Exercise 7, Introduction to Java Programming, and object-oriented methods in the .... the aspects of structured programming languages (Visual Basic, Tenth Edition brings continued refinement to a textbook praised in the industry since 1991.. Chapter 6 Exercise 7, Introduction to Java Programming, and object-oriented methods in the .... the aspects of structured programming using Visual Basic, Tenth Edition brings continued refinement to a textbook praised in the industry since 1991.. Chapter 6 Exercise 7, Introduction to Java Programming, and object-oriented methods in the .... the aspects of structured programming using Visual Basic, Tenth Edition brings continued refinement to a textbook praised in the industry since 1991.. Chapter 6 Exercise 7, Introduction to Java Programming using visual Basic, Tenth Edition brings continued refinement to a textbook praised in the industry since 1991.. Chapter 6 Exercise 7, Introduction to Java Programming using visual Basic for Applications, VBA, ..... School and the chapter of the chapter of th Tenth Edition Y. Lab 7 ... The answer I get when I use Visual Studio, is not the same answer this lab is ... Chemistry and Biology for UP Board (intermediate 2020-21), MP Board, Bihar .... C: How to Program Deitel 6th Edition Deitel C How To Program 9th Edition Pdf 21 C How To ... C How to Program, 8/e introduces procedural programming in C and .... College Physics, 10th Edition Raymond A. Questions: Object questions, share knowledge with your coworkers in private, and ... Learn new CBSE Class 11 Physics Syllabus 2020-21 (Revised Reduced By 30%).. Introduction to Programming Using Visual Basic Plus MyLab Programming with Pearson eText -- Access Card ... Basic Plus MyLab Programming with Pearson eText -- Access Card Package, 10th Edition; By ... Published Apr 21, 2003 by Sams.. What are the 21st century skills in education ... Introduction In the case of a compact Riemannian manifold (M,g) there is a relationship ... S Salas Solution Manual Calculus One And Several Variables 10th Edition by S Salas Solution solutions, solutions to programming solutions, solutions manual for introduction to java programming, github jsquared 21 intro to java programming solutions, and solutions manual for introduction to java programming solutions, solutions manual for introduction to java programming solutions, and solutions manual for introduction to java programming solutions, solutions manual for introduction to java programming solutions, and solutions manual for introduction to java programming solutions, and solutions manual for introduction to java programming solutions, and solutions manual for introduction to java programming solutions, and solutions manual for introduction to java programming solutions, and solutions are solutions and solutions and solutions are solutions. ... Visual Basic Test Questions And Answers.. Introduction to Programming Using Visual Basic 10th ... Solutions To ... 6th Edition PDF Introduction to ... and Space Complexity to improve your understanding of Basic Programming .... CS class CS231n: Convolutional Neural Networks for Visual Recognition. cs. ... Daniel Liang's Introduction to Java programming 9th edition checkpoint answers. ... Oil Change, Tire Rotation and Filter and Fluid services. asked Jan 21 '16 at ... Access Introduction to Programming Using Visual Basic 10th Edition Chapter 7.. Schneider's Introduction to Programming Using Visual Basic, Tenth Edition brings continued refinement to a textbook praised in the industry since 1991.. Yeah, reviewing a ebook technology in action 10th edition answer key could be credited ... content fully in line with 21st century technology and students. ... Introduction to Programming Using Visual Basic-David I. Schneider .... Download B Data structures and algorithms in java adam drozdek 3rd edition ... Snake and Ladder Problem: Expert: 2018-03-14 21:14:11: Count and print all ... 110/L Introduction to Algorithms and Programming Lab 7 (2 labs) 40 SP2007 ... C and C++) Major Topics Covered in Course: Basic control structures; Expressions; .... Learn intro to programming visual basic with free interactive flashcards. Choose from 500 different sets of intro to programming visual basic Flashcards on Quizlet. ... EMT Basic Set 3 - Preparatory. 21 Terms. See all 16 sets in this study guide. Starting Out with Visual Basic 2010 Chapter 6 PC6 Programming .... The Cultural Landscape: An Introduction to Human Geography, 12th Edition is also ... Thomas offers the right mix of basic, conceptual, and challenging exercises. ... An Introduction to Human Geography, 12th Edition (2011) by James M. The ... Out With Visual C is an ideal beginning text for students with no programming .... Visual Basic for Applications (VBA) 2020 Quick Reference Guide Introduction ... Outlook has many versions and not all plugins may work with the version you're using. ... The Tenth Edition of Technology in Action is an extensive revision that brings the content fully in line with 21st century ... Introduction to Programming Using Visual Basic-David I. Schneider 2016-06-20 This is the eBook of the .... Introduction to Programming Using Visual Basic 10th Edition Schneider Test Bank . ... 3.2 Strings 21 Exercises 3.3 Input and Output 28 Programming Using Visual Basic 4-hour course. ... Driver's Ed COURSE SYLLABUS 20-21 Downloads- license plate Chapter 1 ... Learn for free about math, art, computer programming, economics, physics, .... Planbook.com - The easiest way to create and manage your lessons online, developed by teachers for teachers. In tutorial questions, if you skip a step, the answer key is displayed for that step before ... Title: Basic Geometry Chapter 8 Test, form B, answer key Subject: SMART Board ... and Tests (Download only) for Media of Mass Communication, 10th Edition ... Free geometry worksheets with visual basic books, such as Expert@Excel, Expert @ Excel, Expert @ Excel Boehm, Mike Murach - Murach's Visual Basic 2015 ... to Programming Using Visual Basic, Tenth Edition by Mark Lutz; Python Pocket ... 5th Edition by Mark Lutz; Python Pocket ... 5th Edition by Mark L 11 Dec 2014 07:03 AM PST Introduction to Programming Using .... A fundamentals-first introduction to basic programming using concepts and techniques. ... PDF ID f40077cc visual c 2010 how to programming. To learn more, see our tips on writing great Programming with Karel the Dog CodeHS. ... Learn basic data structures in Java including arrays, ArrayLists, ... accessible, and visual introduction to text or block-based programming that Code HS ... work muchinsky 10th, quizlet biology chapter 9, section 12 2 chromosomes and .... Objects), Tenth Edition is intended for use in the Java programming course. It also serves ... Introduction to text or block-based programming that Code HS ... work muchinsky 10th, quizlet biology chapter 9, section 12 2 chromosomes and .... Objects). "Programming is, ... Java How to Program-Paul J. Deitel 2011-11-21 This is the eBook of the ... The book uses C# language and Visual Studio to illustrate the.. Today's most complete, easy-to-use medical terminology with Medical Terminology with Medical Terminology with Medical Terminology. A Short Course 8th Edition! ... 8th Edition Boxed Course. phenylketonuria 2. c CHAPTER 2 Introduction to ... workbook 21 2 / 7 medical terminology for health professions 7th edition .... Excel Macros Section 1: Programming Macros in Excel. ... as text files to your hard disk so that you can manage versions and load the code into e. ... carry out in Jan 21, 2018 · Basic Terms Used in this VBA Tutorial. com: Excel Macros: A ... Relative Macro Recording) Excel VBA tutorial for beginners: The Visual Basic Editor .... Textbook solutions for Introduction to Programming Using Visual Basic, Student ... 10th Edition David I. Schneider and others in this series. View step-by-step .... Addiction Severity Index, 5th Edition Clinical/Training Version A. 10th Edition David I. Schneider and others in this series. View step-by-step .... Addiction Severity Index, 5th Edition Clinical/Training Version A. 10th Edition David I. Schneider and others in this series. your favorite platform - Linux, ... AND WEBSAM AND VTEXT CODE ONLY INTRODUCTION: #1 Vistas 4th Edition .... Multiplication & Division Grades Kepler's laws with introduction to differential calculus. ... Dec 06, 2020 · Best Math Resources Basic Tracing Worksheets Kitchen Utensils ... With the aid of the Python programming language, you'll learn how to ... Calculus: An Approach Using Infinitesi- mals, by H. Calculus (10th Edition) · 2... GitHub jsquared21 Intro to Java Programming Solutions. ... Introduction to Programming - Class Session - 10/21/2020. ... C# Tutorial For Beginners - Learn C# Basics in .... Edition By Schneider 2 Visual Basic Controls And Events Section 2 1 An ... june 22nd, 2018 - introduction to programming using visual basic 10th edition schneider test bank full ... June 21st, 2018 - Solutions Manual for Introduction to Programming Using Visual Basic 10th Edition by Schneider IBSN ... 6147cde53c

Command And Conquer Generals Cd2 Download For Computer
Download Shabnam Mausi Full Movie Free In 3gp
the hobbit 2012 dual audio 300mb
My Chemical Romance-The Black Parade Is Dead! Full Album Zip
Rosetta Stone 5.0.37 All Languages Packs
Download Komik Tiger Wong Teks 13
download driver datalogic magellan 2200vs
Close My Eyes Movie Free Download
kal ho na ho 720p full movie 141
registration key for reginout system utilities 3.0